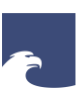

**Staatsbibliothek** zu Berlin Preußischer Kulturbesitz

STAATSBIBLIOTHEK ZU BERLIN – PK

## **ONLINE-WORKSHOP: GESUCHT – GEFUNDEN!**

**Die Recherche in historischen und modernen Zeitungen leichtgemacht**

Christoph Albers

**Zeitungen für die wissenschaftliche Forschung**

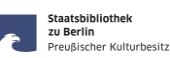

## Häufige Fragen an das Zeitungsteam der Staatsbibliothek zu Berlin:

- "Haben Sie die Zeitung *xy* und wie kann ich sie einsehen?"
- "Ich suche die Zeitung *xy* vom <Datum>, aber ich komme mit Ihrem Katalog nicht klar können Sie mir helfen?"
- "Ich suche Zeitungen aus dem Ort / aus der Region *xy* haben Sie diese?"
- "Welche Zeitungen aus dem Verbreitungsgebiet *xy* sind online verfügbar?"
- "Wie finde ich Zeitungsartikel zum Thema *xy*?
- "Ich suche Artikel von *xy*, der Redakteur/Journalist bei der Zeitung *xy* war."
- "Ich suche Gedichte der/des Schriftsteller/in *xy* in Zeitungen, wie kann ich diese finden?"
- "Ich suche Rezensionen zu Theateraufführungen von *xy,* in welchen Zeitungen werde ich am besten fündig?"
- "Ich suche ein bestimmtes Bild, welches in der Zeitung *xy* in der Zeit von ... bis ... erschienen sein muss."
- "Ich suche die bibliographische Quelle für diesen Zeitungsausschnitt, wo und wann ist er erschienen?"
- ... usw. ...

**Zeitungen für die wissenschaftliche Forschung**

## Die Zeitungssammlung der Staatsbibliothek zu Berlin ...

- mehr als 200.000 Originalbände, über 100.000 Mikrorollfilme
- zahlreiche Zeitungsdatenbanken aus dem In- und Ausland
- eigener Zeitungslesesaal im Haus Unter den Linden mit Handbibliothek mit Sekundärliteratur zu Zeitungen
- Online-Katalog StabiKat: [https://stabikat.de](https://stabikat.de/)
- Zeitschriftendatenbank: [https://zdb-katalog.de](https://zdb-katalog.de/)
- KOBV Bibliotheksverbund Berlin-Brandenburg: [https://portal.kobv.de](https://portal.kobv.de/)
- KVK Karlsruher Virtueller Katalog:<https://kvk.bibliothek.kit.edu/>
- WorldCat OCLC Verbundkatalog weltweit:<https://www.worldcat.org/>
- ZEFYS Zeitungsinformationssystem: <https://zefys.staatsbibliothek-berlin.de/>
- Linksammlung zu elektronischen Ressourcen von Zeitungen: <https://staatsbibliothek-berlin.de/recherche/fachgebiete/zeitungen/linksammlung-zu-elektronischen-ressourcen/> Homepage--> Recherche --> Fachgebiete --> Zeitungen --> Linksammlung

#### 10. März 2022 · SBB-PK · Christoph Albers · Online-Workshop: Recherche in historischen und modernen Zeitungen · CC BY 4.0 · Seite 3

**Die Suche von Zeitungen in Bibliothekskatalogen**

## Die Suche mit Titelkenntnis – 1

- Zeitungen haben mitunter sehr allgemeine Titel, die in Bibliothekskatalogen nur schwer zu finden sind, z.B. Der Tag, Die Zeit, Der Spiegel, Die Welt, Bild ...
- Suche im StabiKat mit "Bild" im Feld "Alle Wörter" = 49.203 Treffer: <https://stabikat.de/CHARSET=UTF-8/DB=1/LNG=DU/CMD?ACT=SRCHA&SRT=YOP&TRM=bild&IKT=1016>
- Suche im StabiKat mit "Bild" im Feld "Titelanfang" = 49 Treffer: <https://stabikat.de/CHARSET=UTF-8/DB=1/LNG=DU/CMD?ACT=SRCHA&SRT=YOP&TRM=bild&IKT=8062>
- Suche im StabiKat mit "Bild" im Feld "Titelanfang Zeitschrift/Serie" = 16 Treffer: <https://stabikat.de/CHARSET=UTF-8/DB=1/LNG=DU/CMD?ACT=SRCHA&SRT=YOP&TRM=bild&IKT=8543>
- Suche im StabiKat mit "Bild-Zeitung" im Feld "Titelanfang Zeitschrift/Serie" = 10 Treffer: <https://stabikat.de/DB=1/SET=12/TTL=1/CMD?ACT=SRCHA&IKT=8543&SRT=YOP&TRM=BILD-Zeitung>
- Suche im StabiKat mit "Bild am Sonntag" im Feld "Titelanfang Zeitschrift/Serie" = 1 Treffer: <https://stabikat.de/CHARSET=UTF-8/DB=1/LNG=DU/CMD?ACT=SRCHA&SRT=YOP&TRM=Bild+am+Sonntag&IKT=8543>

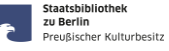

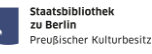

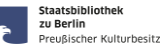

## Die Suche mit Titelkenntnis – 2

#### Aufgabe:

- " "Sie haben bereits einen relevanten Artikel aus der "Berliner Volkszeitung" aus dem Jahr 1906 gefunden und stoßen dabei auf eine weitere Quellenangabe aus dem Januar 1904. Diese Ausgabe möchten Sie bestellen und suchen diese im StabiKat. Was fällt Ihnen dabei auf?"
- Suche mit "Berliner Volkszeitung" im Feld "Titelanfang Zeitschrift/Serie" = 3 Treffer: <https://stabikat.de/DB=1/SET=5/TTL=1/CMD?ACT=SRCHA&IKT=8543&SRT=YOP&TRM=Berliner+volkszeitung>
- Treffer-Nr. 3 scheint der richtige Titel zu sein: <https://stabikat.de/DB=1/XMLPRS=N/PPN?PPN=168433982>

#### perma CS

**T**a Zeitschrift: Sprache/n **Art des Inhalts:** Ersch.-verlauf:<br>Anmerkung:

Berliner Volkszeitung : BVZ ; Organ für jedermann aus dem Volke Deutsch - Prache, III.<br>Veröffentlichungsangabe: Berlin : Dt. Verl. ; Berlin : Mosse [- 1932], 1904-1944 Zeitung; Lokalpresse<br>52.1904.303(1.Juli) Zeitung; Lokaipresse<br><mark>52.1904,303(1.Juli)</mark> - 92.1944,209(31.Aug.); damit Ersch. eingest.<br>Mitarb.: Ludwig Wronkow inarp.: Ludwig wronkow<br><mark>org.: Volks-Zeitung. - Berlin : Gutenberg-Dr. u. Verl., 1853</mark> Nebent.: BVZ

10. März 2022 · SBB-PK · Christoph Albers · Online-Workshop: Recherche in historischen und modernen Zeitungen · CC BY 4.0 · Seite 5

#### **Die Suche von Zeitungen in Bibliothekskatalogen**

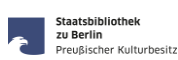

## Die Suche mit Titelkenntnis – 3

- Veralterte und/oder verschiedene Schreibweisen des Titel
	- Berliner Illustri?rte Zeitung = auch Berliner Illustrierte Zeitung
	- Staats- und gelehrte Zeitung des Hamburgisch<mark>en</mark> unpartheyischen Correspondenten
	- Frankfurter Zeitung\* = Frankfurter Zeitung und Handelsblatt
	- Köln\* = Kölnische Zeitung und Kölner Tageblatt
	- Münch?ner = Münchner Neueste Nachrichten und Münchener Post
	- National-Zeitung und Nationalzeitung mit unterschiedlichen Erscheinungsorten und Zeiten

#### Identische Abkürzungen für unterschiedliche Zeitungen

- B.Z. = Boulevard-Blatt West-Berlin / Berliner Zeitung ...
- NZ = Nationalzeitung / Neue Zeit / Die neue Zeitung ...
- SZ = Süddeutsche Zeitung / Saarbrücker Zeitung / Sächsische Zeitung
- AZ = Abendzeitung München / Amberger Zeitung / Augsburger Zeitung ...
- WAZ = Westdeutsche Allgemeine Zeitung / Wolfsburger Allgemeine Zeitung ...

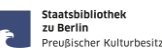

## Die Suche mit Titelkenntnis – 4

- Verschiedene Erscheinungsweisen und Ausgaben einer Zeitung
	- Fernausgabe / Deutschland-Ausgabe ≠ Stadt-Ausgabe (gilt für in- und ausländische Zeitungen!)
- Unterschiedliche Regionalausgaben einer Zeitung (z.B. [Völkischer Beobachter,](https://stabikat.de/DB=1/SET=2/TTL=1/CMD?ACT=SRCHA&IKT=8543&SRT=YOP&TRM=V%C3%B6lkischer+Beobachter*) [Die WELT,](https://stabikat.de/DB=1/SET=7/TTL=1/CMD?ACT=SRCHA&IKT=2140&SRT=YOP&TRM=ztg5057*) [BILD,](https://stabikat.de/CHARSET=UTF-8/DB=1/LNG=DU/CMD?ACT=SRCHA&SRT=YOP&TRM=bild&IKT=8543) ...)
- Mantelzeitungen mit unterschiedlichen Lokal-/Regionalausgaben (z.B. [WAZ,](https://stabikat.de/DB=1/XMLPRS=N/PPN?PPN=130726206) [MAZ,](https://stabikat.de/DB=1/XMLPRS=N/PPN?PPN=567133036) ...)
- Mehrere Tagesausgaben einer Zeitung (z.B. [Frankfurter Zeitung](https://stabikat.de/DB=1/XMLPRS=N/PPN?PPN=129310085) mit 6 Morgenblättern um 1900)
- In Berlin montags keine Zeitungen oder nur eine Montag-Abendausgabe
- Stattdessen: Zeitungen, die nur am Montag erschienen (z.B. [Berliner Montagspost,](https://stabikat.de/DB=1/XMLPRS=N/PPN?PPN=170971856) [Der Montag,](https://stabikat.de/DB=1/XMLPRS=N/PPN?PPN=166040975) ...)
- Sonder-/Jubiläumsausgaben (geplante) und Extra-Ausgaben (ungeplante) zu besonderen Ereignissen
- Online-Ausgabe ≠ Print-Ausgabe (manches erscheint nur online, anderes nur im Print, Artikel, die sowohl Online als auch im Print erscheinen haben i.d.R. abweichende Artikelüberschriften und der Print-Artikel erscheint i.d.R. einen Tag später als der Online-Artikel, Volltextsuche mit Autor:innen-Name empfohlen)

#### 10. März 2022 · SBB-PK · Christoph Albers · Online-Workshop: Recherche in historischen und modernen Zeitungen · CC BY 4.0 · Seite 7

**Die Suche von Zeitungen in Bibliothekskatalogen**

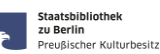

## Die Suche mit Titelkenntnis – 5

#### Datum

- Iahresangabe der Quelle passt nicht zur Jahrgangsangabe im Katalog (andere Zeitung gleichen Namens?)
- Ausgabe-Nr. passt nicht zum Erscheinungsdatum (Zeitungen gleichen Namens an verschiedenen Orten?)
- Zwei verschiedene Datumsangaben im Titelkopf der Zeitung (julianischer und gregorianischer Kalender)
- Zum gesuchten Datum sind keine Ausgaben zu finden, mögliche Gründe können sein:
	- Ausgabe ist nicht erschienen, z.B. wg. Montag, Feiertag, Streik, Verbot, Krisensituation, ...
	- Ausgabe ist erschienen, fehlt aber im Originalband oder auf dem Mikrofilm (andere Bibliothek suchen)

**Die Suche von Zeitungen in Bibliothekskatalogen**

## Die Suche ohne Titelkenntnis

Ort

- Suche mit Erscheinungsort und Eingrenzung Zeitschriften/Serien Suche mit "Neuruppin" im Feld "Ort, Verlag, Drucker" mit Filterung auf Zeitschriften/Serien = 92 Treffer
- **Suche mit Ort im Zeitungstitel und Eingrenzung Zeitschriften/Serien** Suche mit "Brandenburg\*" im Feld "Titelstichwörter Zeitschrift/Serie" = 2.163 Treffer Suche mit "Rathenow\*" im Feld "Titelstichwörter Zeitschrift/Serie" = 41 Treffer
- Suche nach dem Verbreitungsort (nur ZDB, nicht StabiKat!) Digitalisierte Zeitungen aus dem Raum Dresden zwischen 1920 – 1930 Filter: von 1920 bis 1930 | Zeitung | Dresden | digitalisiert = 17 Treffer <https://zdb-katalog.de/list.xhtml?yf=1920&yt=1930&dok=Zeitung&vozRef=040129950&dig=digitalisiert&asc=false>

10. März 2022 · SBB-PK · Christoph Albers · Online-Workshop: Recherche in historischen und modernen Zeitungen · CC BY 4.0 · Seite 9

#### **Die Recherche in Print- und Mikrofilm-Ausgaben**

## Hinweise für die Recherche in Papieroriginalausgaben und auf Mikrorollfilm

- Erscheinungsverlauf im Titeldatensatz = kompletter Erscheinungszeitraum, dieser ist aber oft nicht identisch mit dem in der Bibliothek vorhandenem Bestand, diesen bei der angegebenen Signatur prüfen!
- Ein Fragezeichen am Ende des Erscheinungsverlaufs zeigt an, dass die letzte erschienene Ausgabe des Titels nicht eindeutig bibliographisch ermittelt werden konnte und deshalb dafür die letzte in einer Bibliothek vorhandene Ausgabe angesetzt wurde (häufig bei Zeitungen, die während des Krieges eingestellt wurden).
- M / MR / MF in der Signatur = Mikroform (Mikrorollfilm oder Mikrofiche)
- 2° / 4° / 8° = Formatangaben von Papieroriginalbeständen
- Bestandslücken: [L] = nur einzelne Ausgaben fehlen, nicht aber größere Zeiträume
- Bestandslücken: [N= ...] = nicht vorhanden
- den zu durchsuchenden Zeitraum möglichst eng wählen (< 1 Monat)
- in die Zeitung einlesen und ein Gespür dafür bekommen, auf welcher Seite und Stelle der gesuchte Artikel plaziert sein könnte.
- wenn Artikel nicht auffindbar, prüfen ob dieser ggf. in einer anderen Regionalausgabe derselben Zeitung erschienen sein könnte.

10. März 2022 · SBB-PK · Christoph Albers · Online-Workshop: Recherche in historischen und modernen Zeitungen · CC BY 4.0 · Seite 10

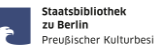

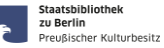

reußischer Kulturbesitz

**Die Recherche in Volltextdatenbanken**

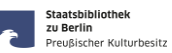

## Informationssammlung und Ermittlung geeigneter Suchwörter

- 1. Sammlung der bekannten Informationen zum Thema der Recherche, insbesondere ...
	- Namen von Personen, Organisationen, Orten, Institutionen, Gebäude, Produkte, ...
	- Jahres-, Gedenk-, Jubiläumstage von Ereignissen und ggf. Themenjahre, ...
	- Aussagekräftige Stichwörter, die in relevanten Beiträgen enthalten sein sollten, aber ...
	- Vorsicht bei Bindestrich-Wörtern, z.B. "Über<mark>seetag</mark>" und "Über<mark>see-Tag</mark>" am 8. Mai 1967 in Hamburg
- 2. Gute und weniger gute Suchbegriffe, zum Beispiel:
	- Corona + Drosten > 31.000 Treffer vs. Bundesnotbremse + Drosten = 162 Treffer in GENIOS-WISO
	- Einschlägige Bezeichnungen für Ereignisse: Nordwolle-Skandal / Lahusen-Prozeß / Kornwalzer-Affäre / Sozialistengesetz = Schandgesetz aus Sicht der SPD (Vorwärts) ...
	- Eigenname: AVUS / Bau der Autoschnellstraße durch den Berliner Grunewald ab 1903
	- Mehrdeutige Suchwörter: Golf <Sport> / Golf <Auto> / Golf <Meeresbucht>
- 3. Suche fokussieren, d.h. sinnvoll zeitlich und thematisch eingrenzen

**Die Recherche in Volltextdatenbanken**

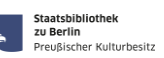

## Informationssammlung und Ermittlung geeigneter Suchwörter

#### Beispiel:

Die Presseberichterstattung über getötete Radfahrer:innen in Berlin zwischen 2016 – 2021

Geeignete Suchwörter für Berichte/Meldungen in Zeitungen als Primärquelle:

Radfahrer\* tödlich / Tod einer Radfahrerin / (verunglückte) tödlich / getötet / tödlich verletzt / tödlicher Unfall / Unfall mit tragischem / tödlichem Ausgang / stirbt nach Sturz mit Fahrrad / (ver-)starb am Unfallort / im Krankenhaus) / gestorben / (kam/en) ums Leben / erliegt / erlag (ihren/seinen Verletzungen) / (fanden den) Tod / Radlerin totgerast / Traktor tötet Radlerin / ...

#### Geeignete Suchwörter für Sekundärliteratur:

Dooring-Unfall / Geisterfahrrad / Verkehrstote / Verkehrssicherheit / Vision Zero / DVR / Fahrrad-Schutzstreifen / Radwegenetz / Rad(fahr)schnellweg / Mobilitätswende / Mobilitätsgesetz / ...

10. März 2022 · SBB-PK · Christoph Albers · Online-Workshop: Recherche in historischen und modernen Zeitungen · CC BY 4.0 · Seite 11

**Die Recherche in Volltextdatenbanken**

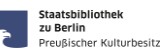

**Staatshibliothek** zu Berlin o bermi<br>reußischer Kulturbesitz

## Die Suche mit Eigen- und Familiennamen:

- Seltene Familiennamen: Leutheusser-Schnarrenberger, Nida-Rümelin, ...
- Ungewöhnliche Vor- und Nachnamen: Hellmuth Kotschenreuther (Berliner Theaterkritiker, 1926 1998)
- Häufige Namen: Müller  $\rightarrow$  Gerd Müller ("Der Bomber der Nation") / Hansi Müller / Thomas Müller
- Abgekürzte Namen: Christiane F.  $\rightarrow$  Christiane Felscherinow ("Wir Kinder vom Bahnhof Zoo")
- Pseudonyme: Kurt Tucholsky  $\rightarrow$  Theobald Tiger, Peter Panther, Ignaz Wrobel, Kasper Hauser
- Abweichender Geburtsname: Willy Brandt  $\rightarrow$  Herbert Frahm
- Namenskürzel: -ky  $\rightarrow$  Krimiautor Horst Bosetzky
- Spitznamen: Siegessäule in Berlin  $\rightarrow$  "Gold-Else" oder früherer Bundestag in Bonn  $\rightarrow$  "Wasserwerk"
- Namen in anderen Sprachen: Gorbatschow (dt.)  $\rightarrow$  Gorbachev (engl.) / Gorbatchev (franz.)
- Orte in anderen Sprachen: Nürnberg = Nuremberg / Köln = Cologne / München = Munich
- Hermann Göring in Nürnberg  $\rightarrow$  Goring Nuremberg (Suche in US-amerikanischen Volltextdatenbanken)
- In historischen Zeitungen sind Eigennamen manchmal g e s p e r r t gedruckt und fehlen dann möglicherweise auf Grund des Abstandes zwischen den Buchstaben im Suchindex der Volltextdatenbank.

#### 10. März 2022 · SBB-PK · Christoph Albers · Online-Workshop: Recherche in historischen und modernen Zeitungen · CC BY 4.0 · Seite 13

#### **Recherche zu Bildern und Fotos in Zeitungen**

- Fotos und Bilder in Volltextdatenbanken sind i.d.R. nicht extra indexiert, d.h. sie sind nur mit Bildunterschrift oder zugehörigem Artikeltext auffindbar.
- In den Hauptausgaben der Zeitungen i.d.R. keine qualitativ hochwertigen Fotos.
- Fotos und Abbildungen befinden sich oft in den illustrierten (Wochen-)Beilagen.
- Illustrierte Zeitungen als Beilagen sind als eigenständige Publikationen in den Bibliothekskatalogen verzeichnet und oft auch separat gebunden.
- Durchgängige Farbbilder in Zeitungen erst ab Mitte der 1990er Jahre
- Bilddatenbanken mit Fotos und Bildern von Fotografen und Bildagenturen finden Sie in der Linksammlung zu elektronischen Ressourcen von Zeitungen: <https://staatsbibliothek-berlin.de/recherche/fachgebiete/zeitungen/linksammlung-zu-elektronischen-ressourcen/>

**Zeitungsinhaltsbibliographien und Biographien**

- Dietrich Online (beta), 1897 1944: <http://www.dietrich.uni-trier.de/>
- Zeitungs-Index (Print), 1974 2003: <https://stabikat.de/DB=1/XMLPRS=N/PPN?PPN=129405779>
- **Munzinger Online:** <http://erf.sbb.spk-berlin.de/han/326978445>
- Wikipedia: <https://www.wikipedia.de/>

**Urheberrecht bei Zeitungen**

 Biographien enthalten i.d.R. umfangreiche Quellen-, Literatur- und Werkverzeichnisse, die für die weitere Recherche verwendet werden können.

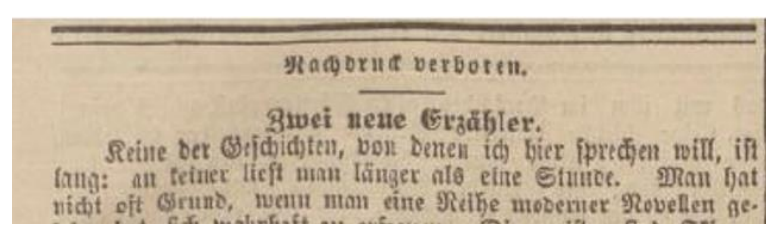

Alfred Semerau: Zwei neue Erzähler. In: Nationalzeitung, Donnerstag 05.10.1899, Nr. 585, Seite 1-3.

- Alfred Semerau (\* 14. Mai 1874 in Bromberg; † 8. Februar 1958 in Berlin) war ein deutscher Schriftsteller, Übersetzer und Verleger, siehe: [https://de.wikipedia.org/wiki/Alfred\\_Semerau](https://de.wikipedia.org/wiki/Alfred_Semerau)
- Antwort: Der Urheberrechtsschutz des Verlages ist abgelaufen (70 Jahre nach Erscheinen), aber der Artikel ist noch weiterhin urheberrechtlich geschützt, da der Verfasser noch nicht 70 Jahre tot ist (Stand: 2022).

10. März 2022 · SBB-PK · Christoph Albers · Online-Workshop: Recherche in historischen und modernen Zeitungen · CC BY 4.0 · Seite 16

10. März 2022 · SBB-PK · Christoph Albers · Online-Workshop: Recherche in historischen und modernen Zeitungen · CC BY 4.0 · Seite 15

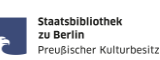

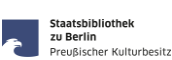

Staatsbibliothek zu Berlin Zo Bermin<br>Preußischer Kulturbesitz

**Zeitungsrecherchen, für die es keine komfortablen Suchmöglichkeiten gibt**

- Radio- und Fernsehprogramm-Seiten
- **Stellenanzeigen**
- Werbeanzeigen
- Kleinanzeigen (Suche, Biete, ...)
- Kontaktanzeigen
- Offene Briefe
- Karikaturen
- Schachaufgaben
- Kreuzworträtsel
- $\blacksquare$

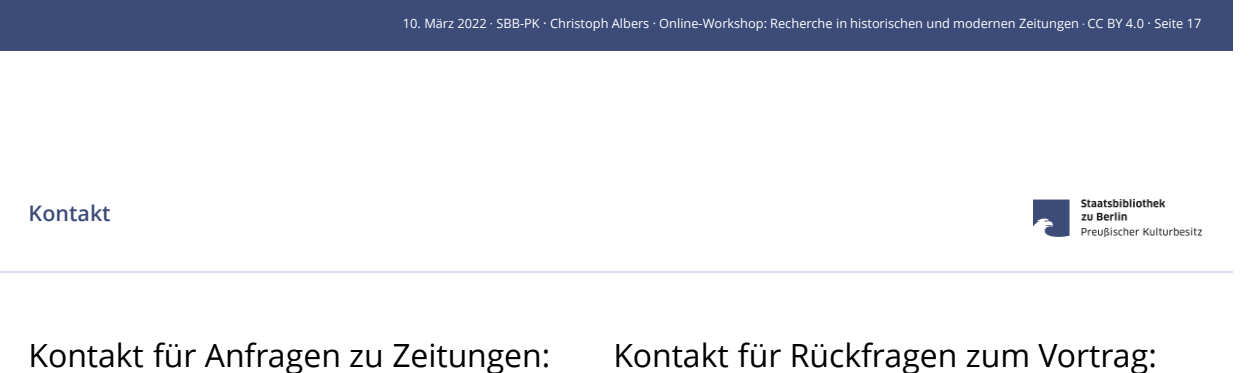

[zeitungen@sbb.spk-berlin.de](mailto:zeitungen@sbb.spk-berlin.de)

[christoph.albers@sbb.spk-berlin.de](mailto:christoph.albers@sbb.spk-berlin.de)

# VIELEN DANK !